## SAP ABAP table FIINT1 {Interface for FB F\_DOWN\_PAYMENTS\_FOR\_ORDER}

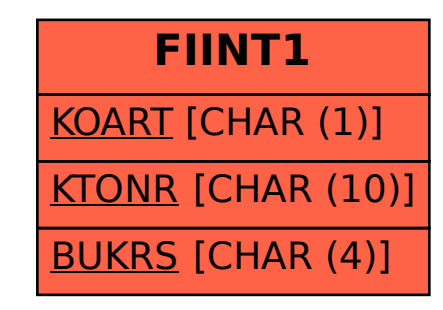